## **Tips to Consider When Implementing Offer vs. Serve**

- 1. Cashiers need to always ring in the fruit or vegetable component first.
- 2. Set up a basket or pan of fruit and vegetable choices at the point of sale (POS) for students to quickly grab if necessary.
- 3. For the first couple weeks, schools should designate a facilitator or a person inside the serving line who can encourage students to take a fruit or vegetable component prior to the POS.
- 4. All employees should be saying the same message *"You must have a fruit or vegetable with your meal".*
	- a. Schools have the option to set up a display plate on the serving line with a fruit and/or vegetable choice included:
		- i. Chicken Tenders, Brown Rice, Black Beans
		- ii. Grilled Fish, Brown Rice, Corn Cobbette
		- iii. Beefaroni, Roll, Broccoli & Cauliflower Medley
		- iv. Oven Roast Chicken, Brown Rice, Spinach w/Cheese
	- b. Servers need to offer the hot vegetable to each student(s) or group of students entering the serving line.
	- c. As servers are handing the trays to students who did not choose the hot vegetable, they should be reminding them that they need a fruit or vegetable with their meal.
	- d. Cashier phrase:
		- i. *"1,2,3 Got a Green Good to Go"*
		- ii. *"1,2,3,4 Got a Green Good to Go"*
		- iii. *"1,2,3,4,5 Got a Green Good to Go"*
- 5. If spaghetti sauce is added to the pasta by the server, it is considered a vegetable component. a. Example: Spaghetti/Penne Pasta with Meat Sauce or Meatballs
- 6. **3rd F/V** key will be used when a student has penne pasta/spaghetti and meat sauce or meatballs and has two other fruit/vegetable components on their tray.

**Example:** Penne Pasta w/Meat Sauce (components = grain/meat/vegetable), Salad Cup (vegetable), and Juice (fruit)

To ring in this meal, the cashier will touch the SAL CUP + PSTA SAU + **3RD F/V**  key in place of the juice

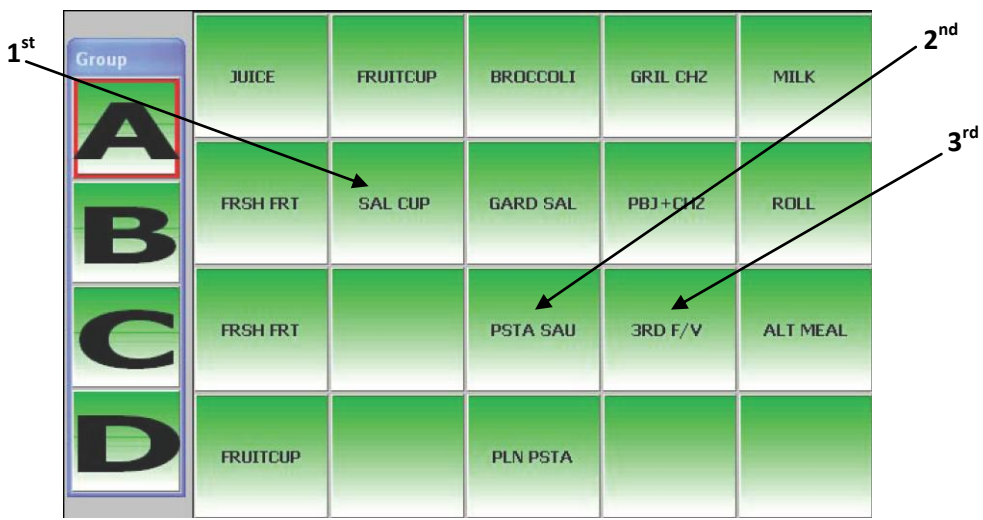

The pasta entrée key already includes a vegetable component; therefore, the **3RD F/V** key is used when the student chooses two other fruit/vegetable choices.

7. The **3rdF/V** key will only be added to the touch screen when required for specific entrées (penne pasta/spaghetti with meat sauce or meatballs).